# 個人事業主・小企業のための ホスティング再入門

しょう しっしょう しょうしょう しょうしょく しょうしょう

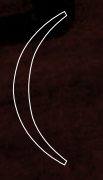

г

text :<br>photo : Kaizuka Jun-ichi

SP2

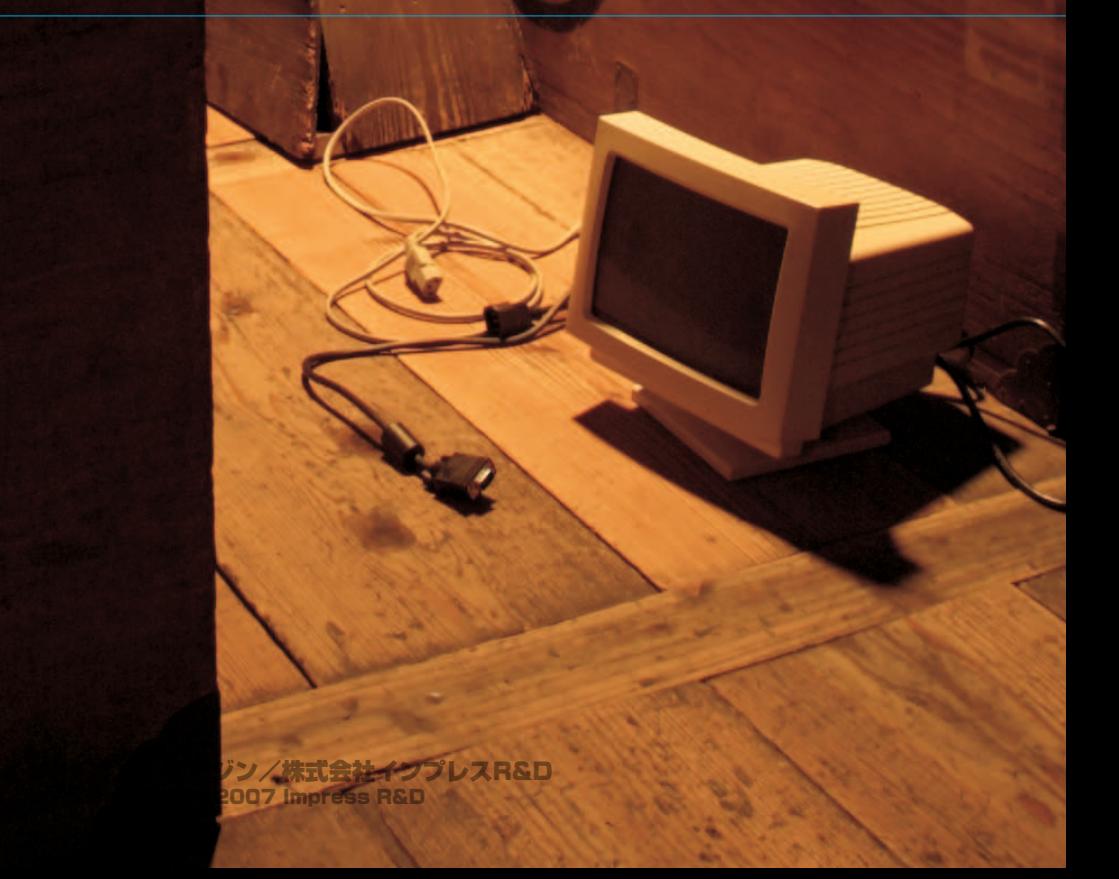

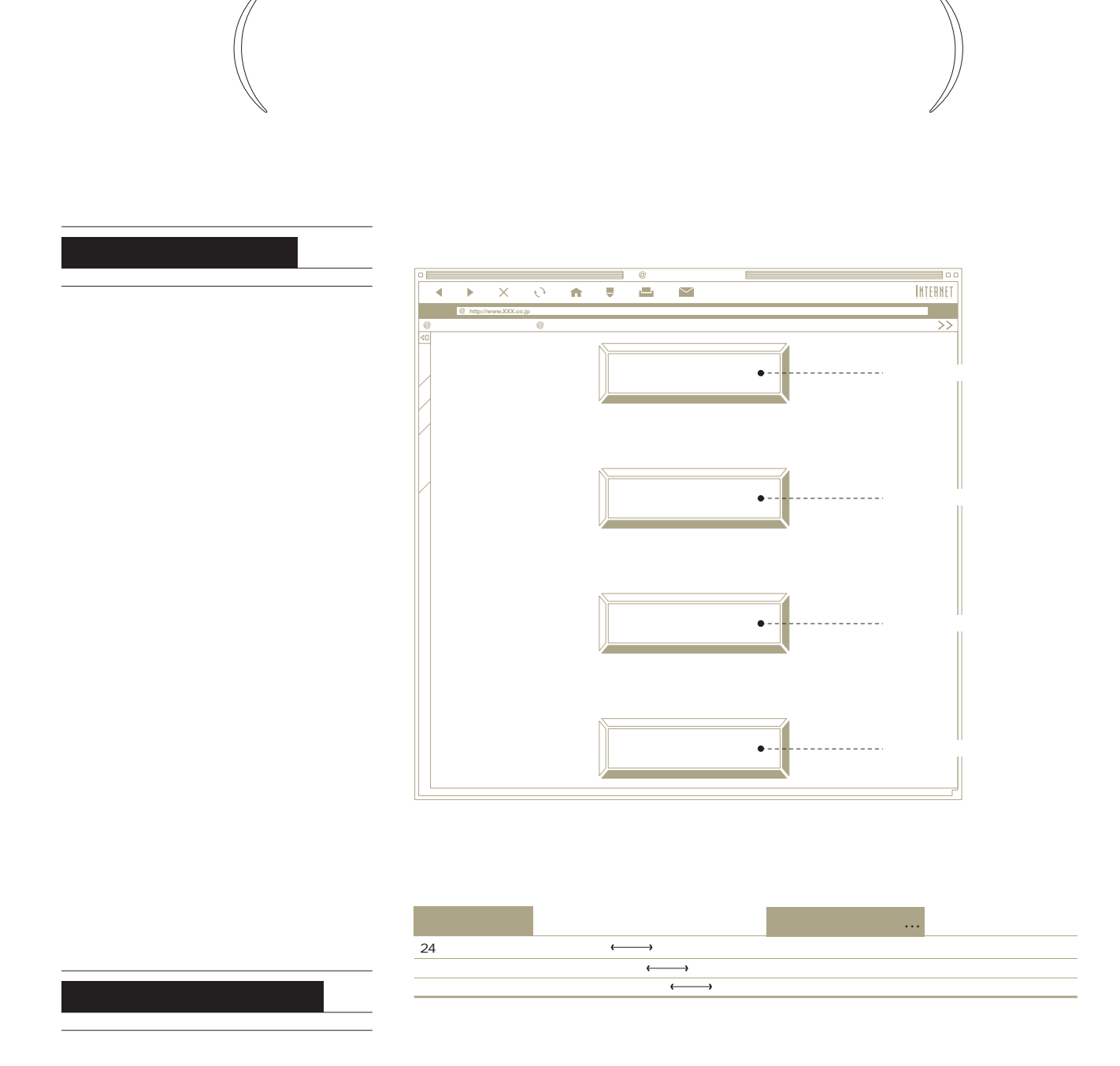

 $\mathbf 1$ 

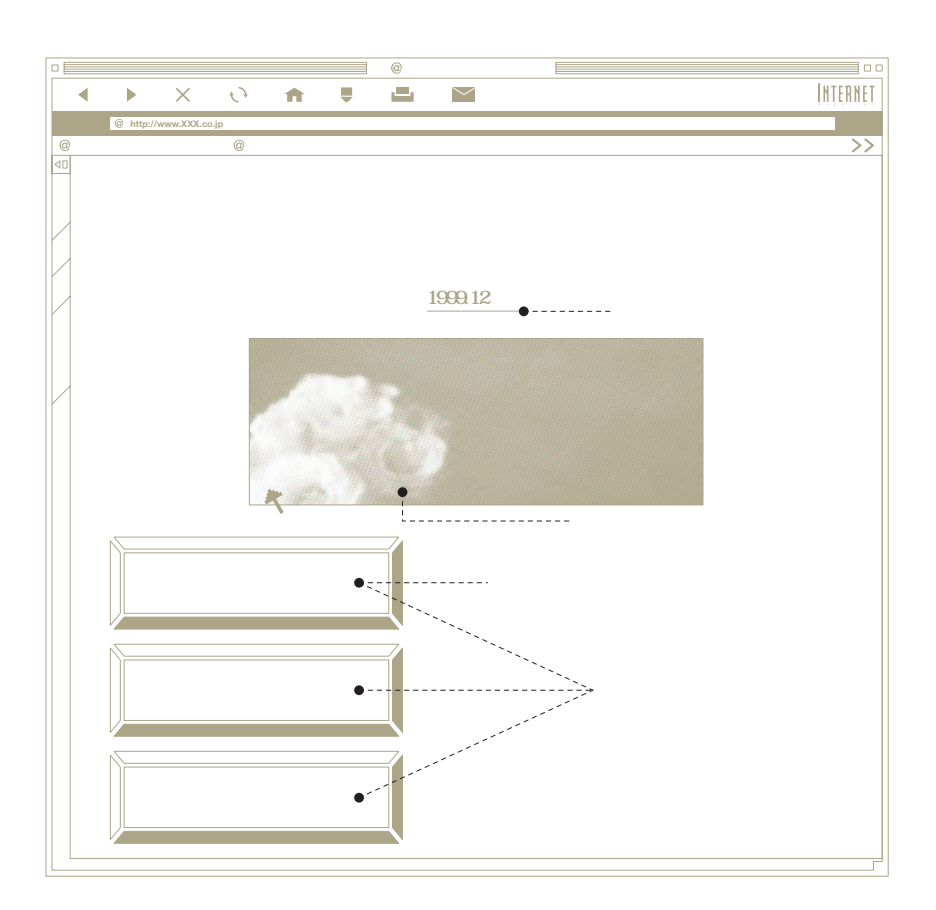

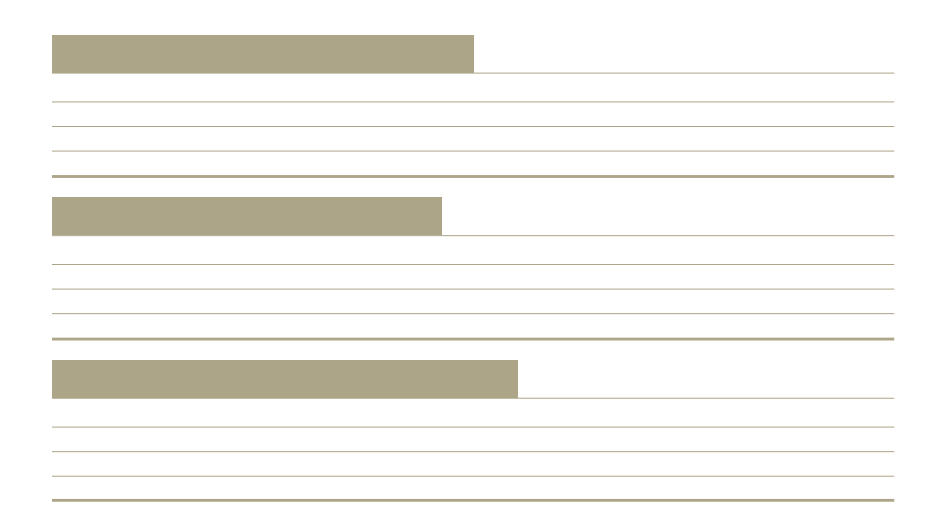

 $4\overline{4}$ 

ジには何も情報が書かれていない…。こ

 $4$ 

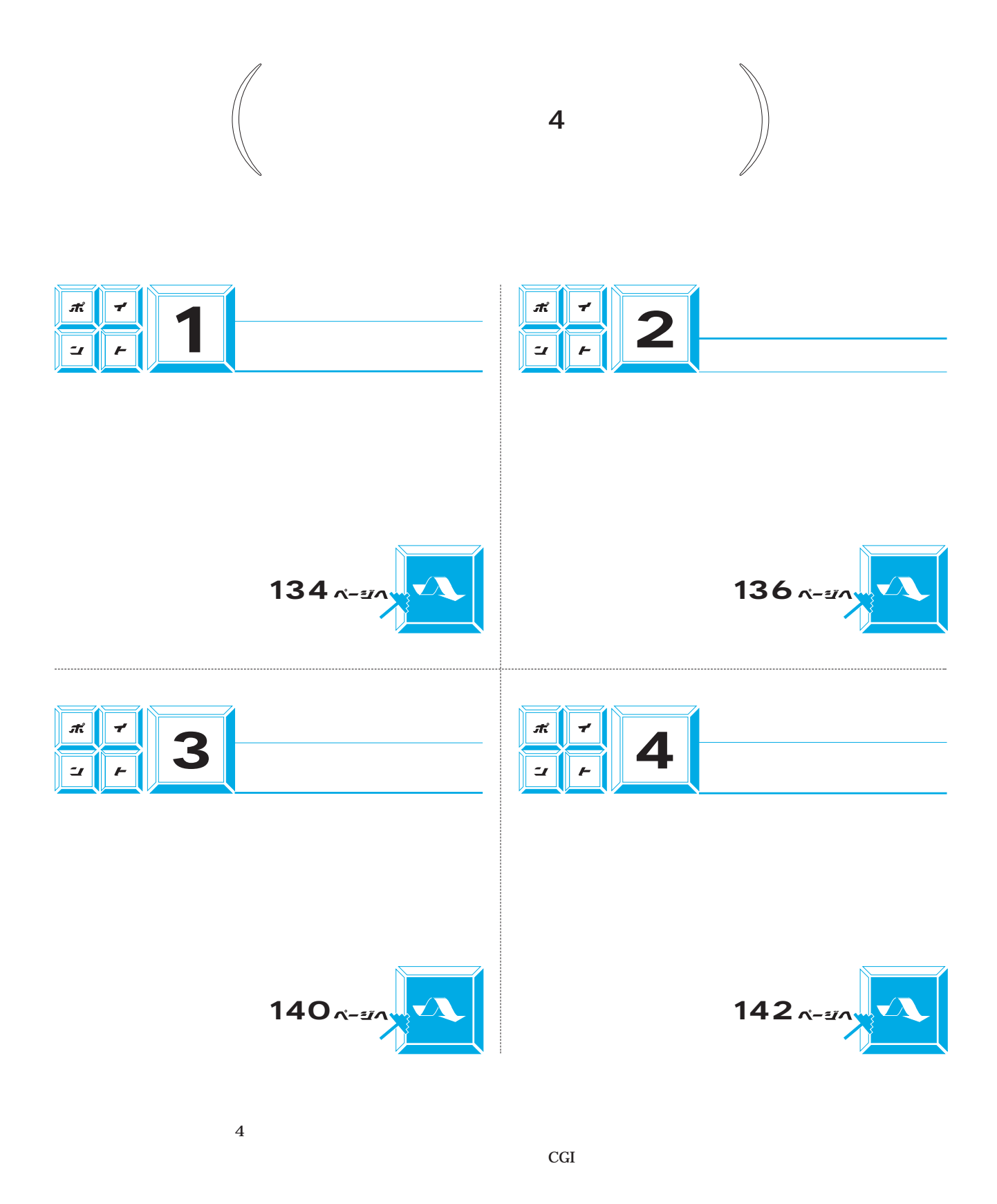

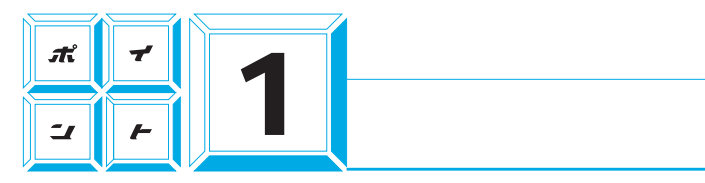

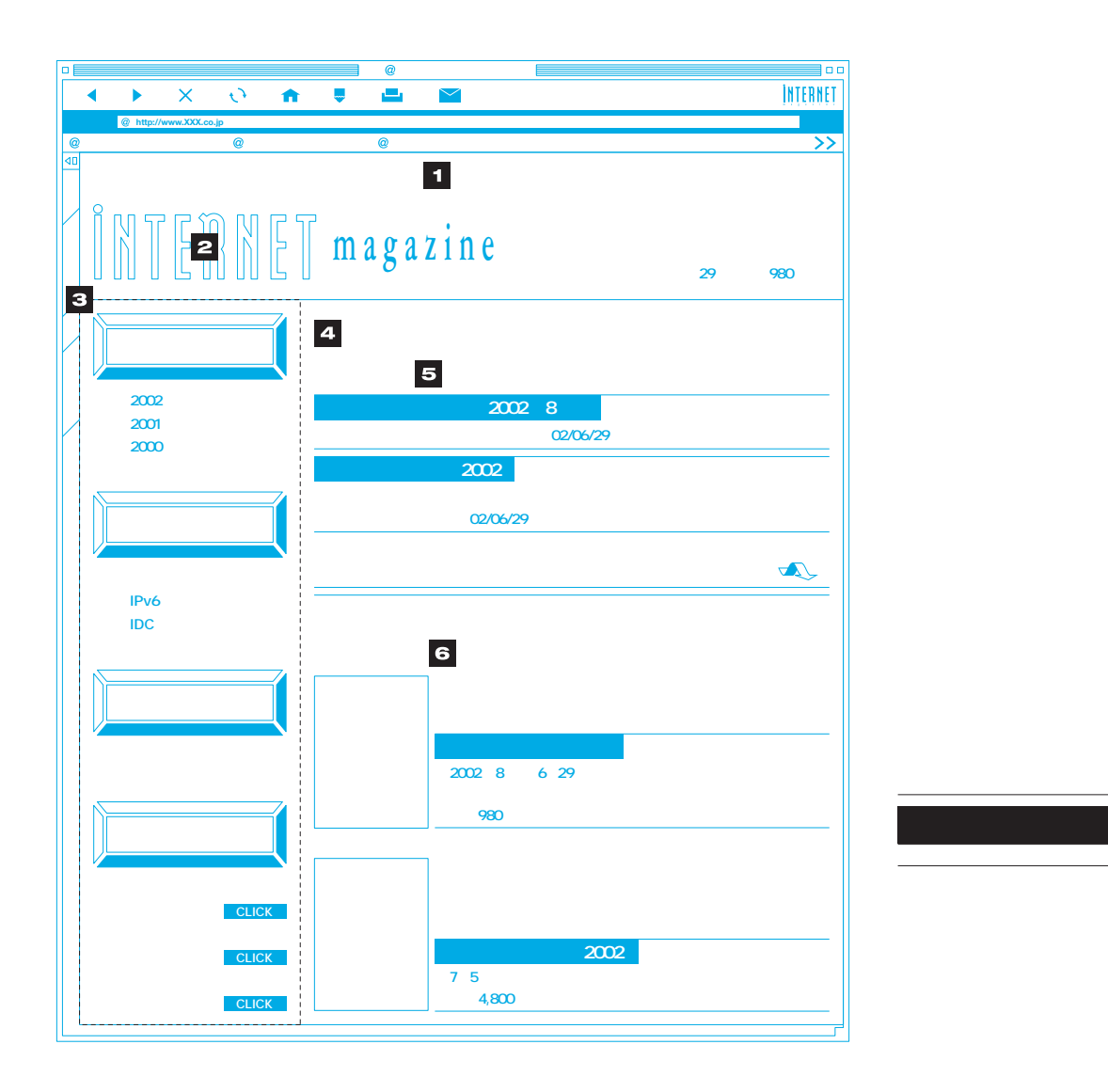

情報の整理から始める ジデザイ

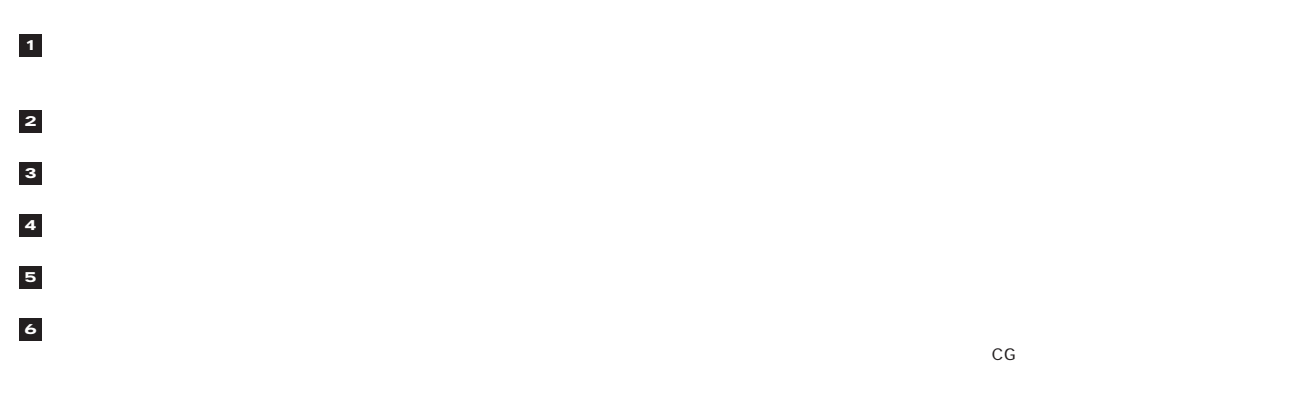

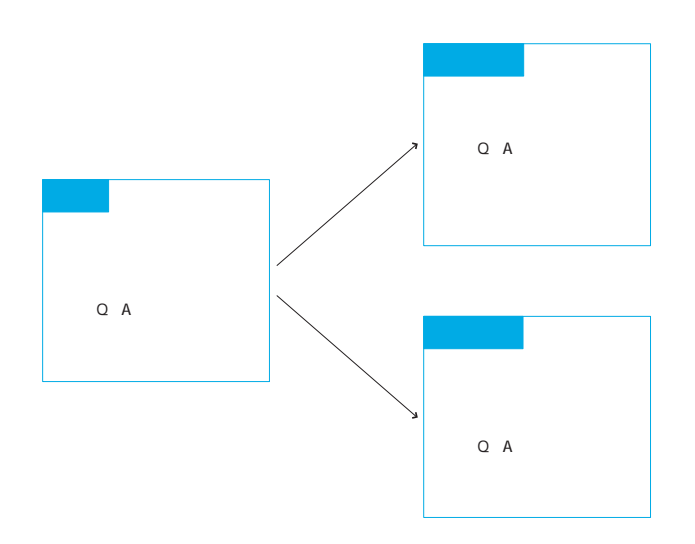

 $Q&A$ 

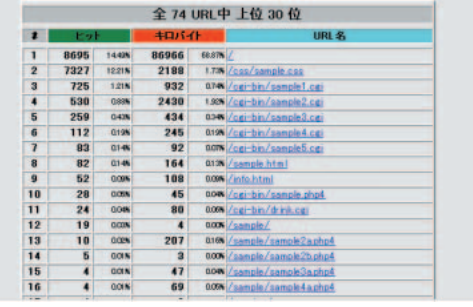

CGI

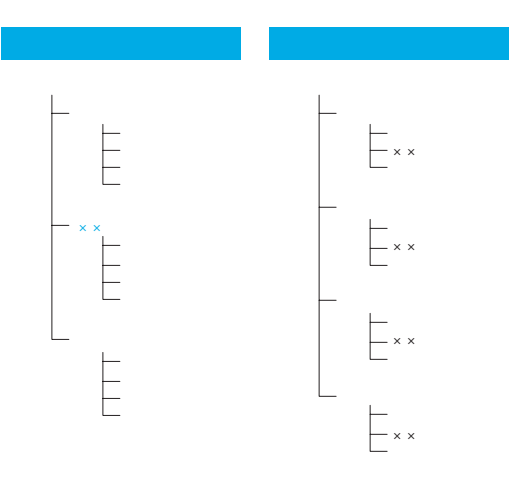

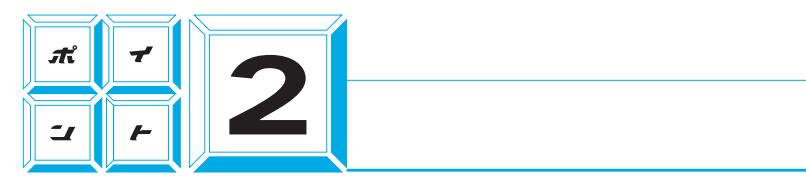

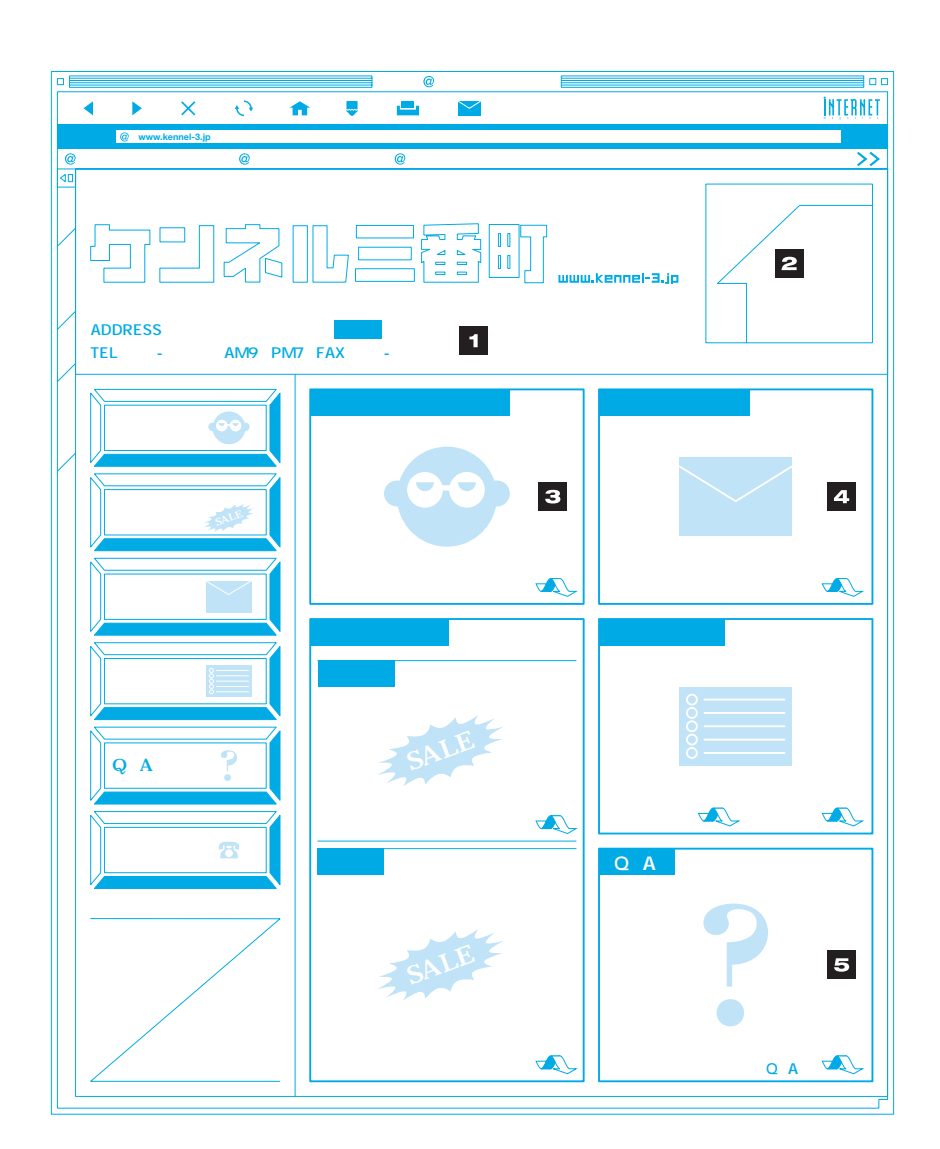

Java

 $10$ 

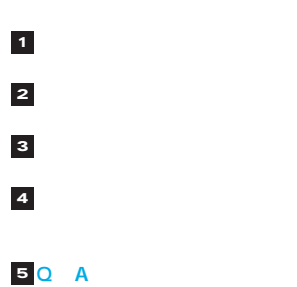

固定ファンをつか コミュニティーサイト

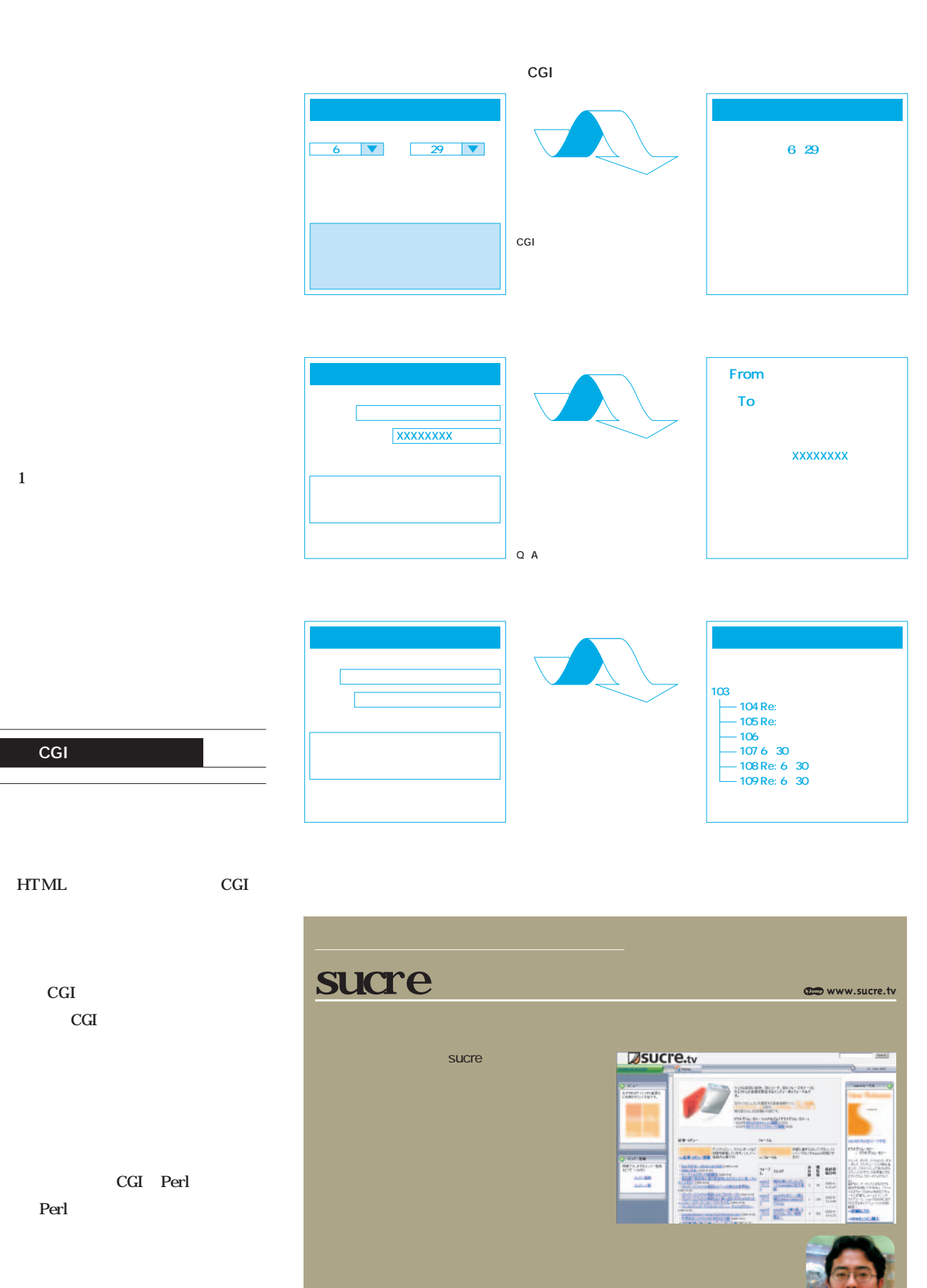

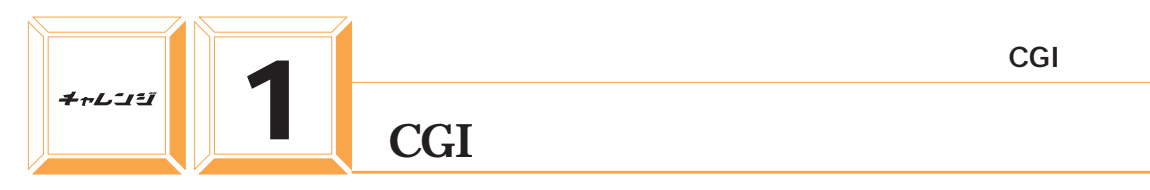

## **Salut!**

**www.salut.ne.jp**

Salut CGI **NTTPC** WebArena Salut CGI **1**

Salut CGI ライブラリー」から欲しいCGIを選んで「ダ

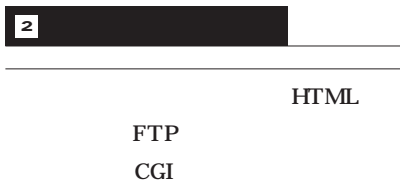

CGI README いてあるので、 れを参考にしてFTPソ  $CGI$  #!/usr/ local/bin/perl **3**

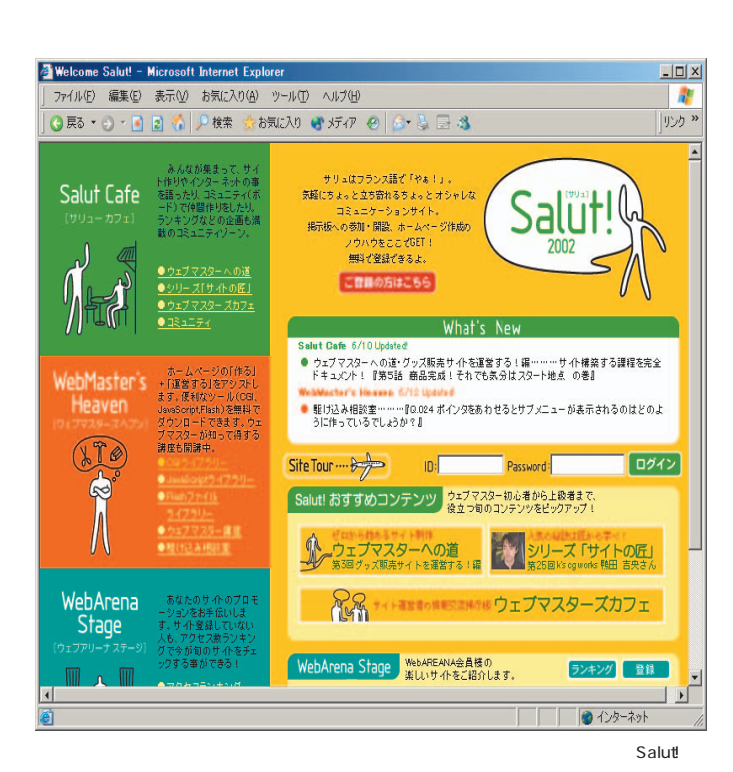

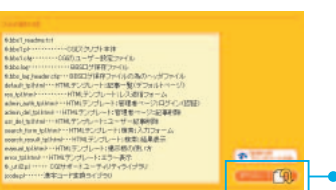

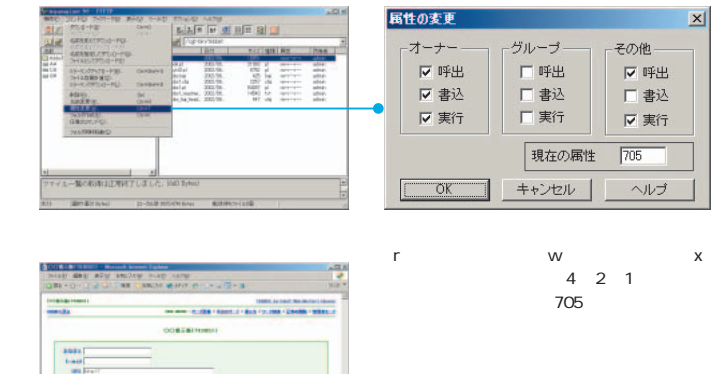

 $\vert x \vert$ 

CGI perl  $\overline{c}$ GI

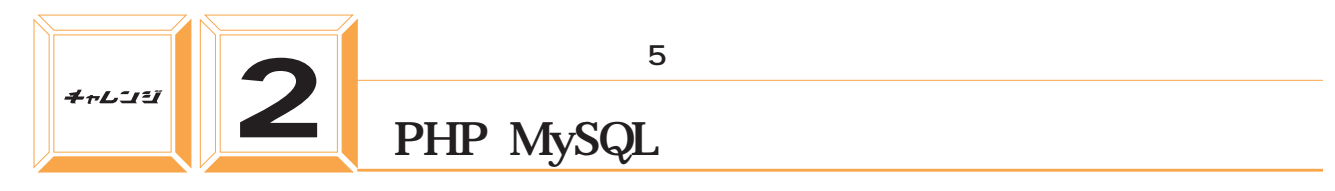

XOOPS

## **XOOPS**

**jp.xoops.org**

#### XOOPS

PHP MySQL<sub>2</sub>

CGI

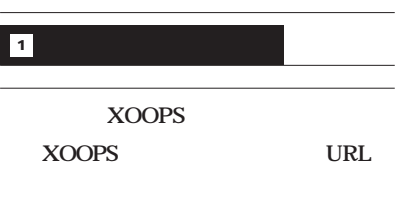

FTP http://

URL/install.php

 $\sim$  5

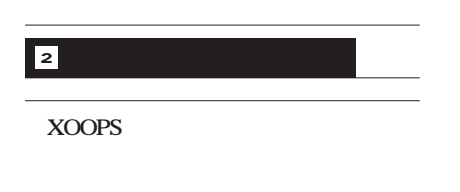

**Cops**  $\mathbf{x}$  $\frac{1}{2}$  of  $\frac{1}{2}$ Fair **NAMES OF BRIDE**  $rac{1}{2}$  $\overline{\mathbf{x}}$ 

**END ARM NEAR** 

ユーザ名

 $1527 - F$ 

 $\boxed{B942}$ 

パスワード組先

まだ未登録の方は<br>**新規登録** 

 $\frac{1-\Delta}{1a-2}$  $\overline{1}$ 

ニュース<br>- ニュース奇装<br>- アーカイブ<br>フォーラム<br>リンク集<br>- 夏鼻する

人気リンク<br>高評価リンク<br>意味ユーザー覧<br>サイト統計<br>お問い合わせ

が表示されまし

 $R$ 

**CODS** 

XOOPSには日本公式サイトもあり、使い方もこのページで詳しく紹介されている。

メニュの表示方法の変更について

XXXPS-RR Ret intall.phpが正常に終了しない

 $18 + 7 = -11$ 

|後 9-80 AM9世<br><mark>立</mark>が取り <mark>き*行き 色 さ*・に 届・</mark>

xoops日本公式サイトへようこそ

公開パージョン RC3.00<br>当サイトパージョン RC3.0.0

フォーラムでの最近の話題

フォーラム スレッド

XXXPS-AR

vrnps....aa

XOOPS **XOOPS Installation** XDOPS 1.0 RC30 (533-1857) - BOYP-PARSEE 下記のがいをクリウするとインストールを開始します。  $\boxed{35\%}$ Installate v1.1 for XXXV  $\mathbf{x}$  .

ホーム ニュース フォーラム リンク集 FAQ お問い合わせ

<br>XOOPSとは、PHP言語を用いたコミュニティサイト構築用ソフトです。PHP4がよび<br>MySOLが利用可能なサーバであれば、約● 分でインストールでき、直ちに当サイトの<br>ようなユーザ登録型コミュニティサイトを立ち上げることが可能です。

xooPsの本家サイト(英語)はX00PS.orgにあり、当サイトでは日本語ユーザのサポ<br>→トを行って、きたしと思、ます。 xooPsの現在の最新バージョンはRC3 (直訳すると<br>正式リリース候補3)で、こちらのページよりダウンロードができます。

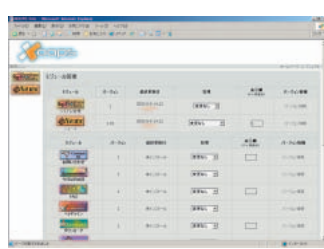

FTPでアップロードすれば、あと install.php

**COOPS** extended Diged Chented Portal Syst

返 関覧 最終投稿<br>信 数 日時

 $10$  130  $\frac{2002-6}{13}$ 

 $\begin{array}{|c|c|c|c|}\n\hline\n0 & 9 & 2002-6 \\
\hline\n13 & 11:56\n\end{array}$ 

 $2002 - 6$ 

Preference

Administration Menu

 $\frac{161}{4}$ 

Т

X00PSを使っていま<br>すか?

c パリパリ使ってい<br>ます!

c 興味はあるが時間

ー<br>- 周味はあるか必要<br>- カウル、

c 興味はあるが面倒

c 興味はあるがよく<br>わからない

e XDOPSって何?

**图里 图集** 

Mariane (1974)

c #fichbi6

#### **XOOPSのおもな機能**

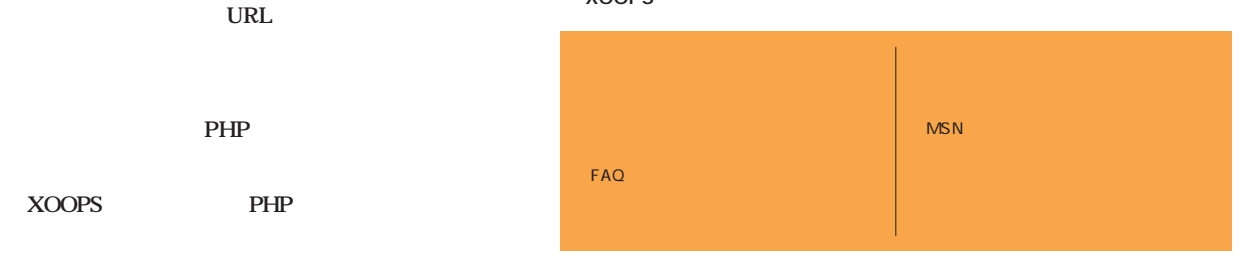

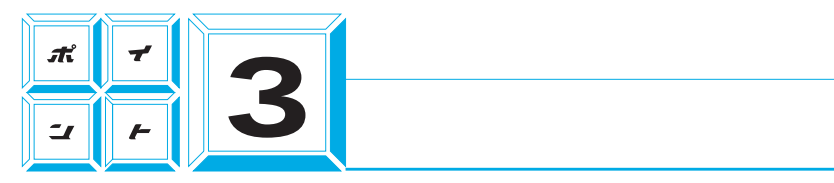

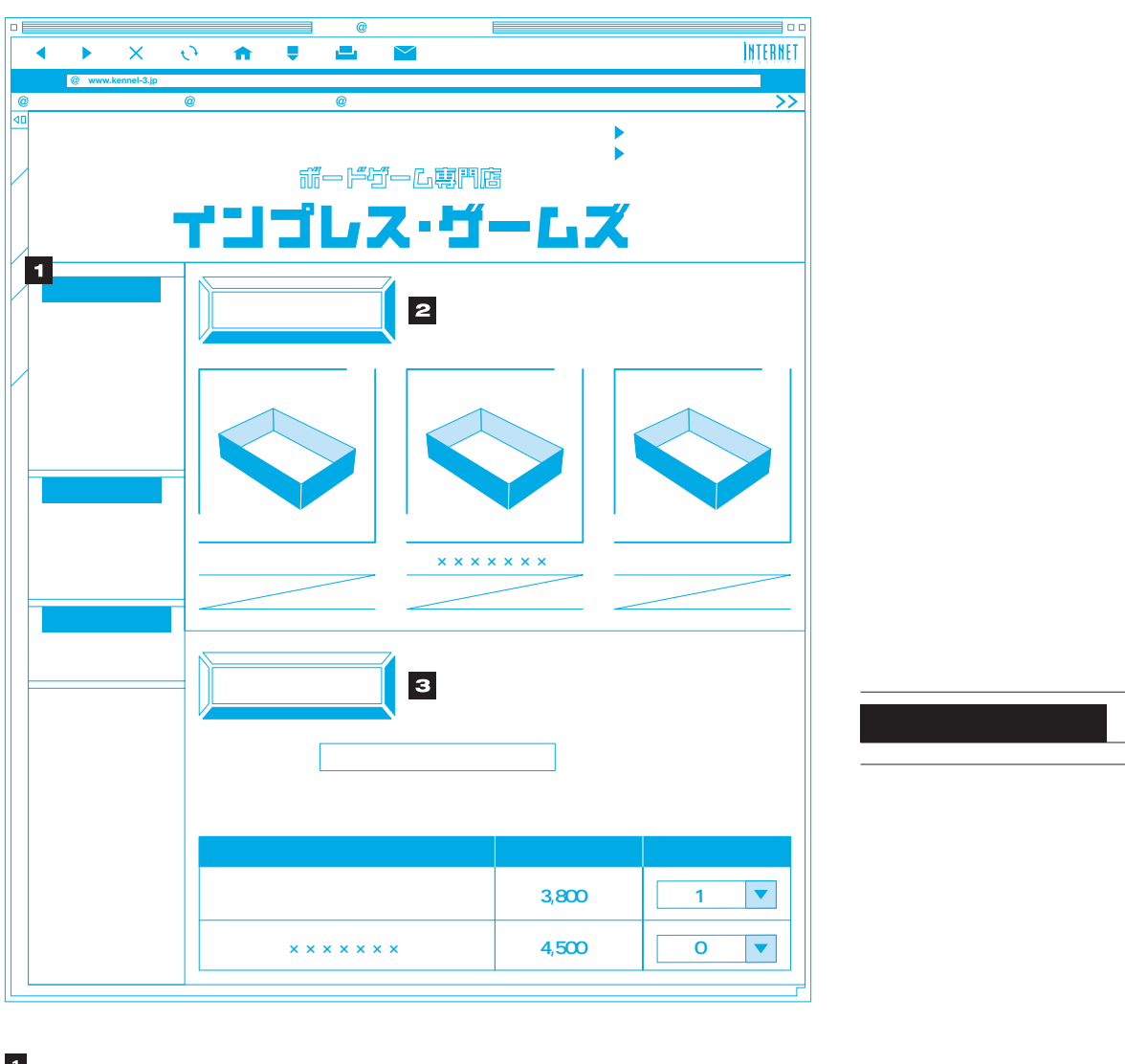

 $\mathcal{L}(\mathcal{L}(\mathcal{$ 

HTML  $CGI$ のしくみが必要になる。ただし、通販サイトを使えば、通販サイトを使えば、通販サイトを使えば、通販サイト **3 2 1**

CGI extensive values of  $\sim$ 

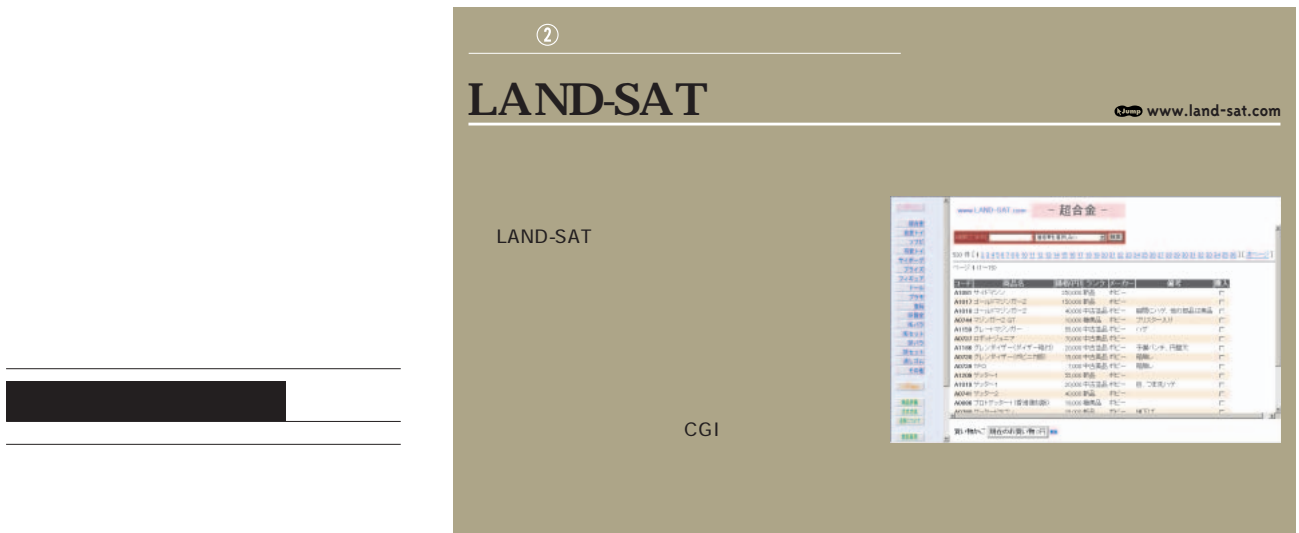

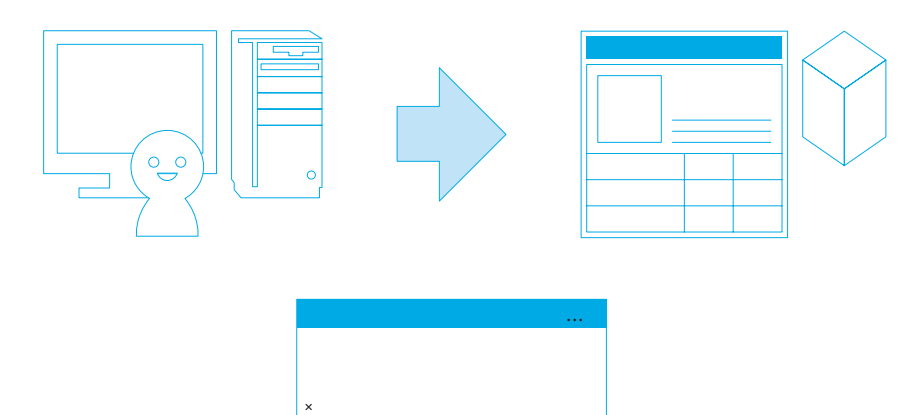

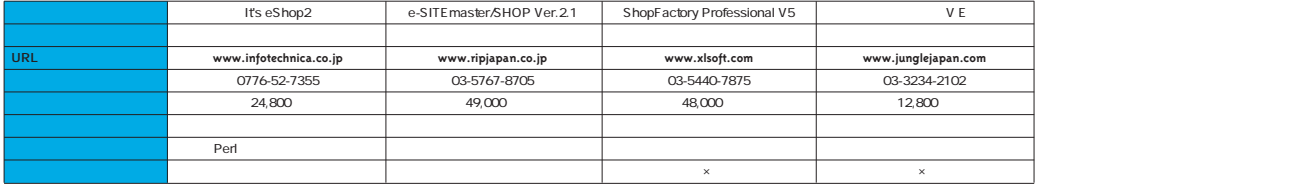

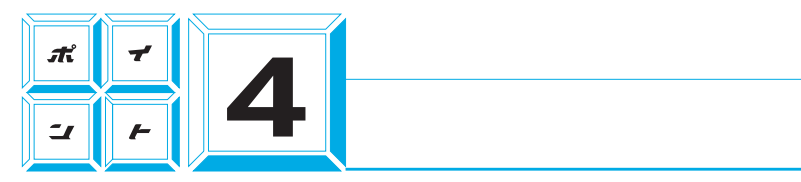

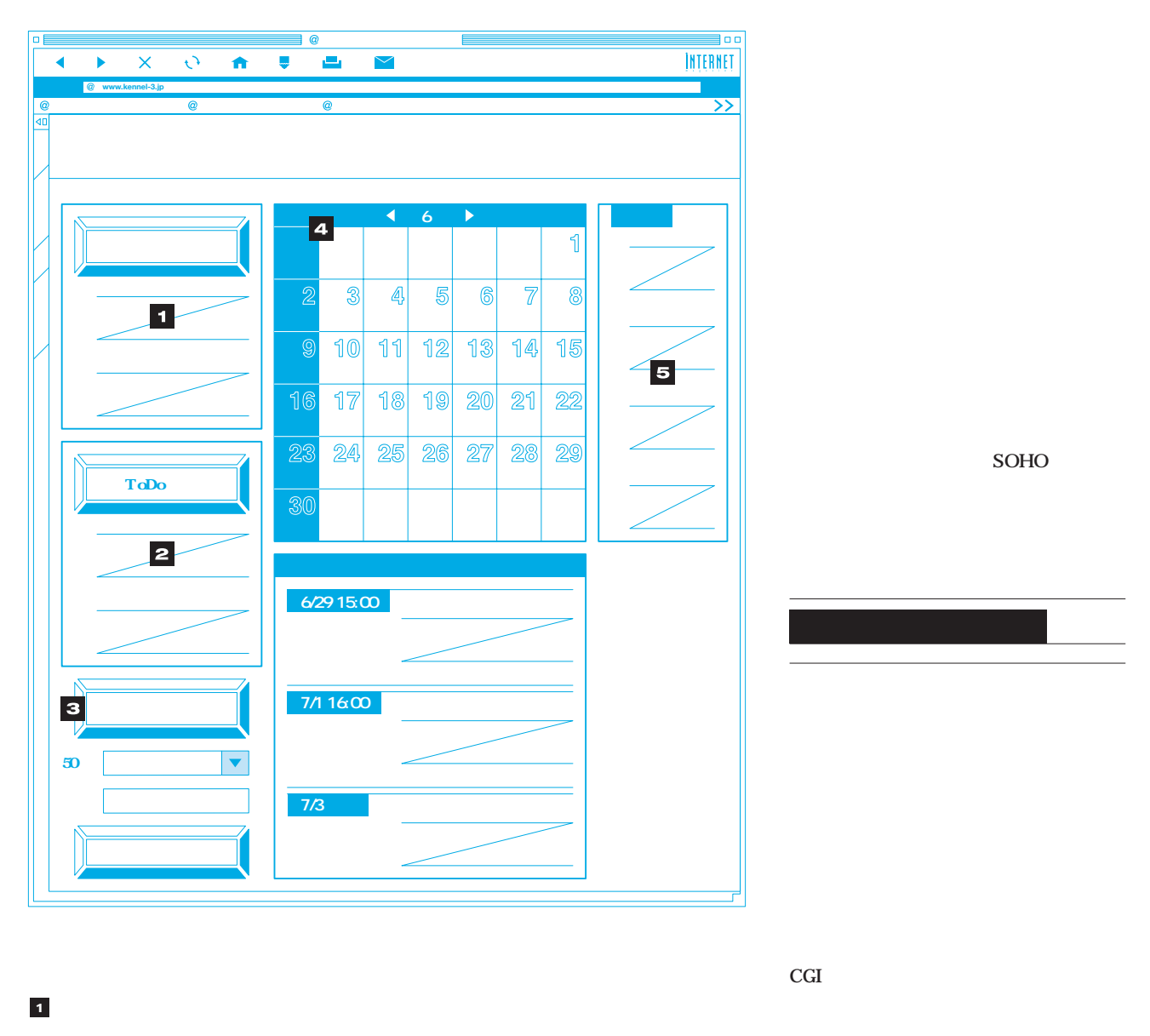

 $\mathcal{L}_{\mathcal{A}}$ 

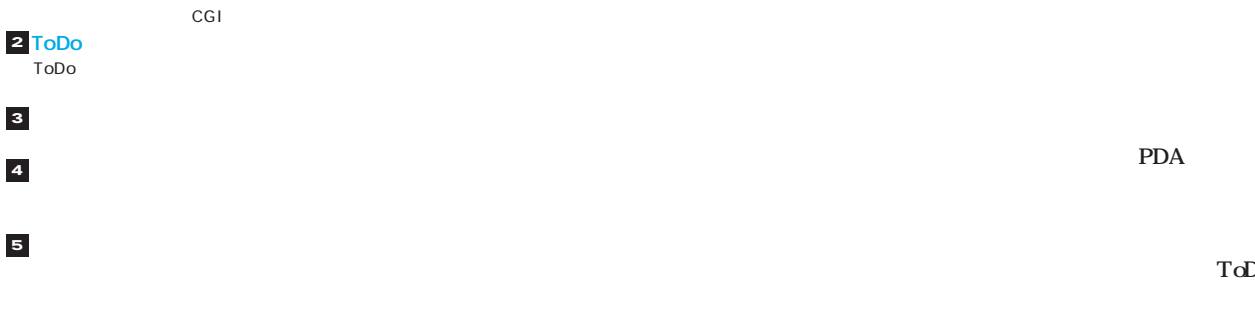

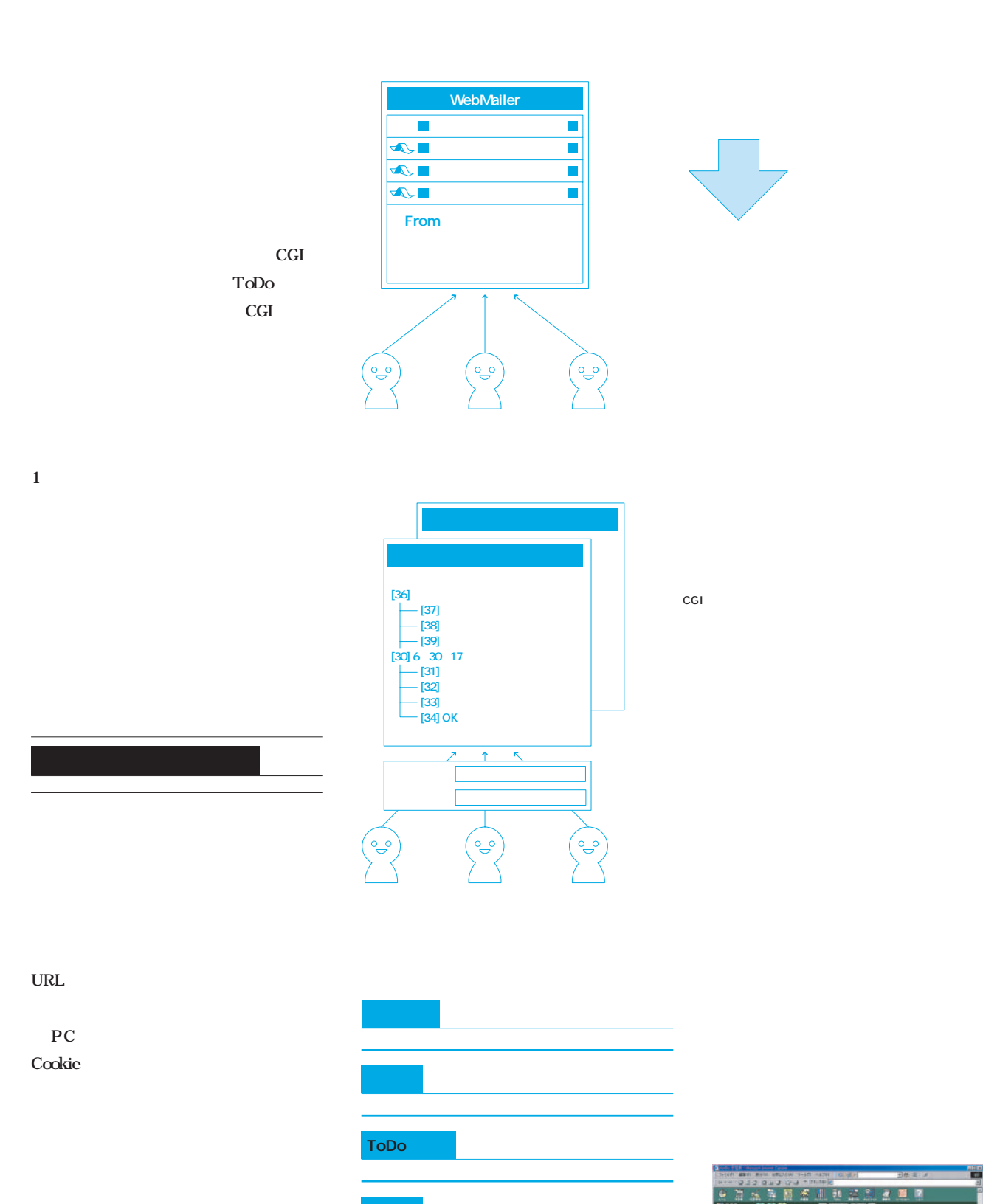

インターネットマガジン/株式会社インプレスR&D ©1994-2007 Impress R&D

- 13 M<br>地震部<br>313 M

 $\mu$  2

,,

 $0.3$ 

13

 $\begin{array}{|c|c|}\hline \text{in 3 n} & \text{in 3} \\ \hline \text{injection} & \text{in 3} \\ \hline \text{in 3} & \text{s} \\ \hline \end{array}$ 

 $\begin{array}{l} 21.3 \\ 22.4 \\ 10.0 \\ 10.0 \\ 10.0 \\ 22.0 \\ 23.0 \\ 24.0 \\ 25.0 \\ 26.0 \\ 27.0 \\ 28.0 \\ 29.0 \\ 20.0 \\ 20.0 \\ 21.0 \\ 22.0 \\ 23.0 \\ 24.0 \\ 25.0 \\ 26.0 \\ 27.0 \\ 28.0 \\ 29.0 \\ 29.0 \\ 20.0 \\ 21.0 \\ 22.0 \\ 23.0 \\ 24.0 \\ 25.0 \\ 26.0 \\ 27.0 \\ 28.0 \\ 29.0 \\ 29$ 

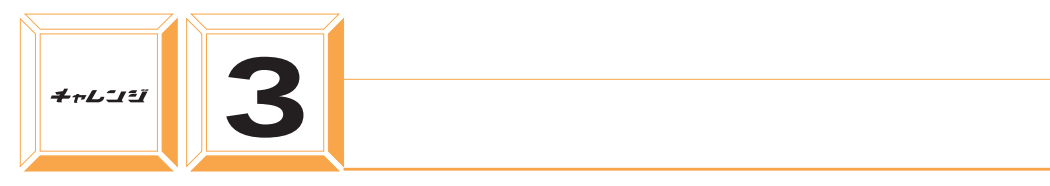

### **osCommerce**

**www.oscommerce.com WWW.bitscope.co.jp** 

osCommerce

PHP MySQL

**1**

osCommerce

PHP MySQL

#### osCommerce

 $\bullet$ 

catalog admin 2

 $\overline{c}$ 

#### **www.bitscope.co.jp/tep/**

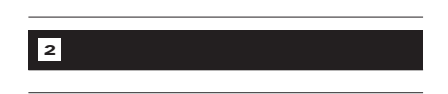

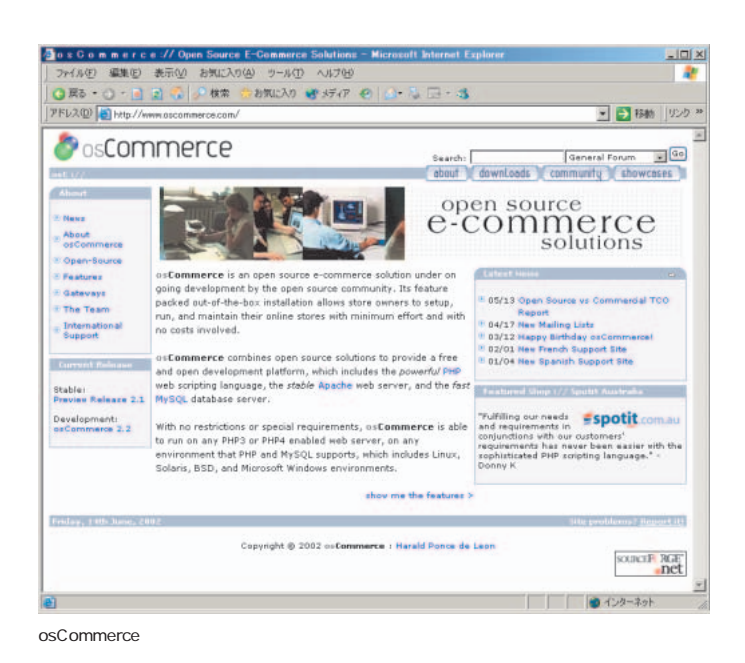

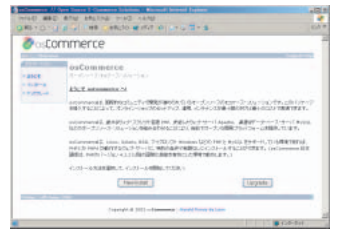

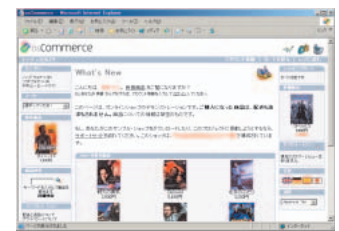

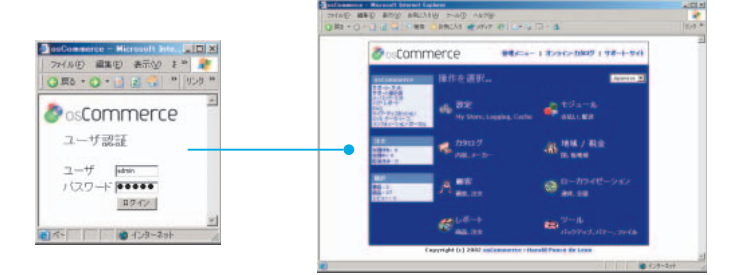

HTML CGI

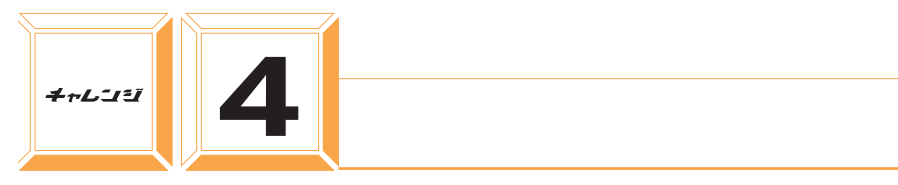

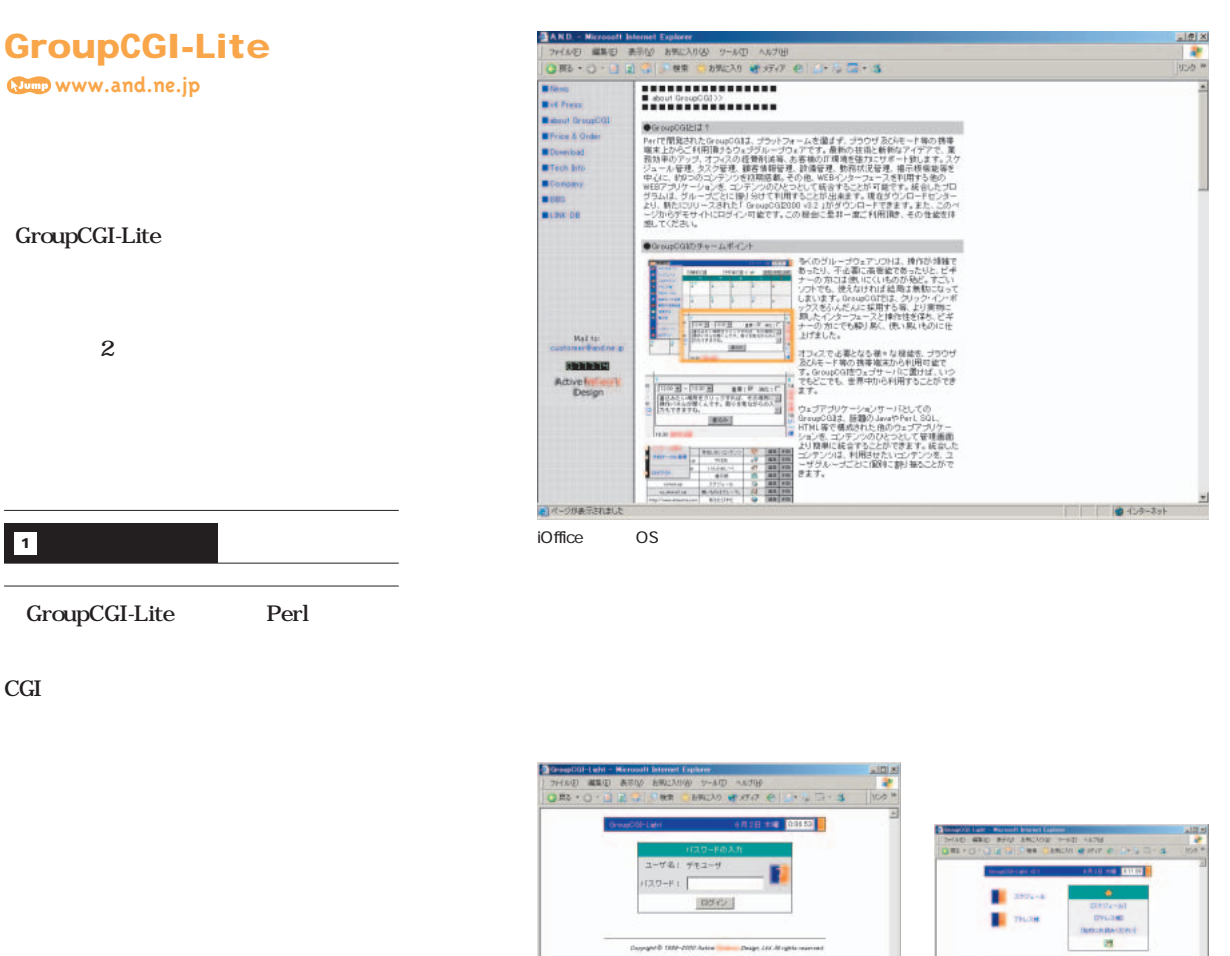

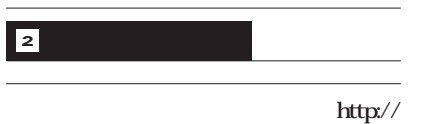

URL/login.cgi

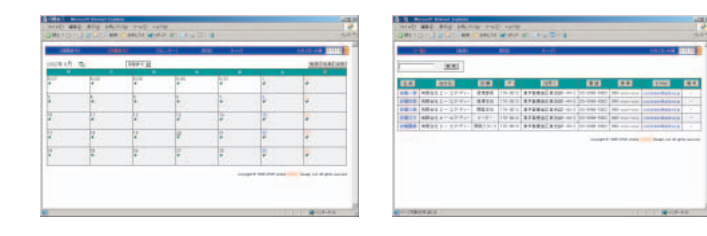

GroupCGI 30

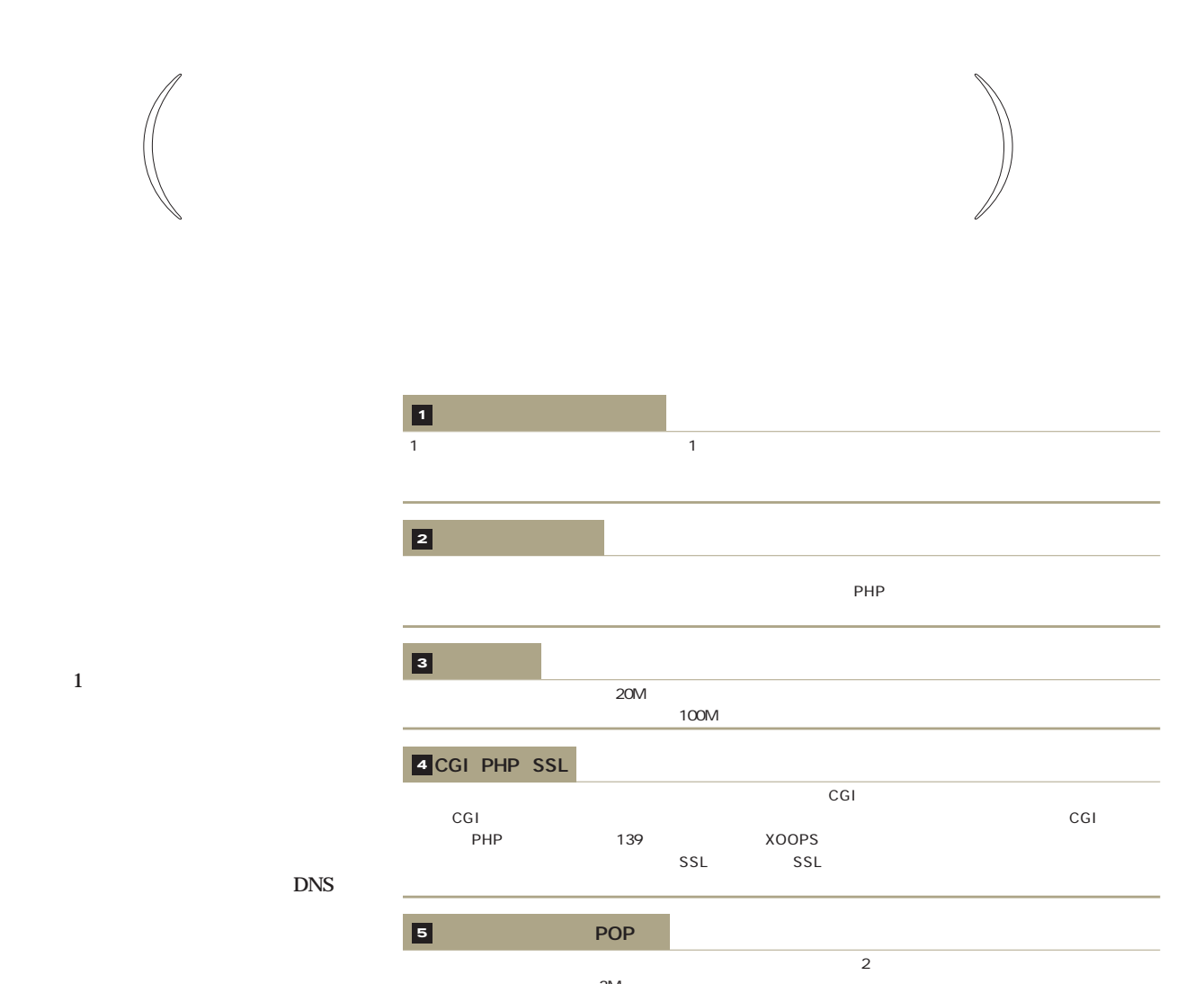

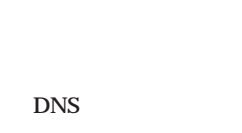

 $1$ 

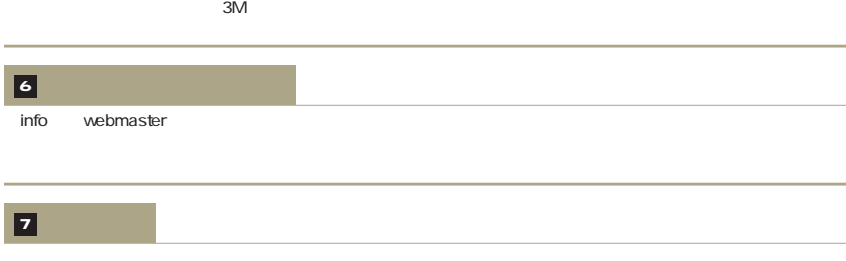

 $\mathbf 1$ DNS

5,000 30MB 20MB<br>20MB 20MB ー<br>この日<br>この日 サービス 運営組織名 電話番号 メールアドレス ホームページ ちょうしょう スインター・ショップ おおやく しゅうしょう CGI PHP SSL POP ML 初期費用 月額費用 e nifty and the control of the control of the control of the control of the control of the control of the control of the control of the control of the control of the control of the control of the control of the control of 5,000円 5,000円 30MB × × 利用不可 利用不可 - - - - △ 非公開 3,000  $\begin{array}{|c|c|c|c|c|c|c|c|c|} \hline \end{array}$  3,000  $\begin{array}{|c|c|c|c|c|c|c|c|} \hline \end{array}$   $\begin{array}{|c|c|c|c|c|c|c|c|} \hline \end{array}$  20MB 10  $\begin{array}{|c|c|c|c|c|c|c|c|} \hline \end{array}$  $\bullet$  $\bullet$ 

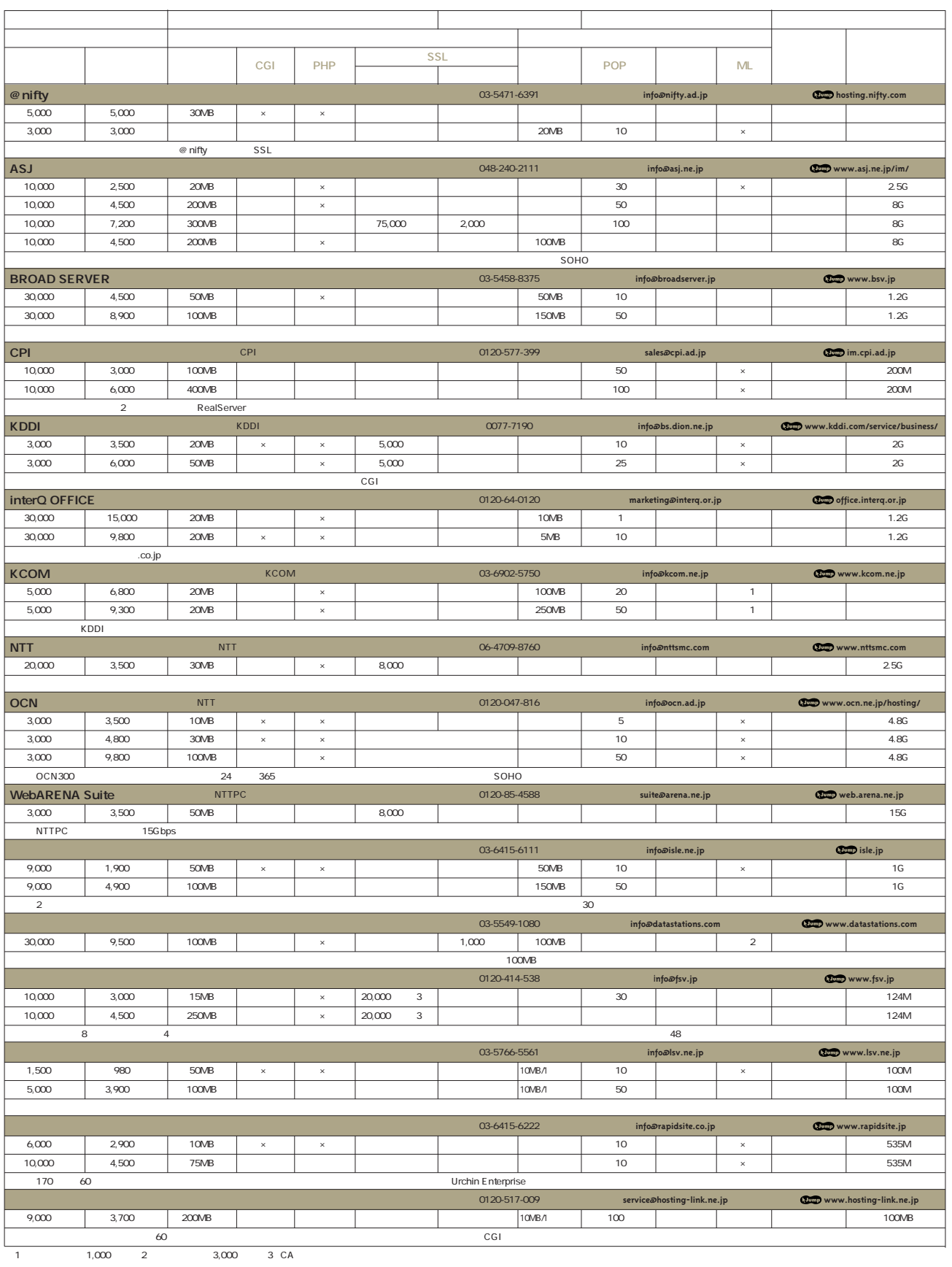

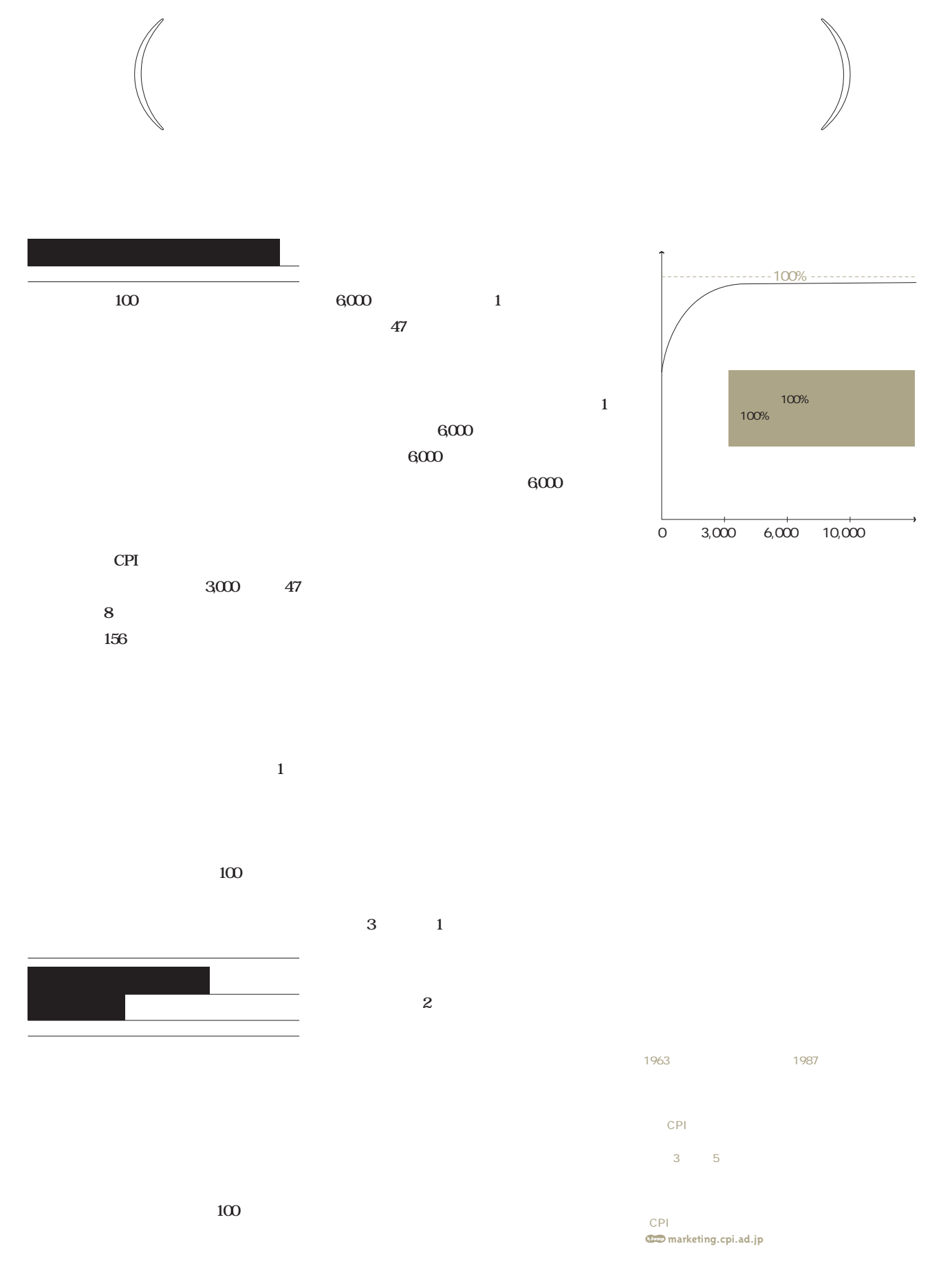

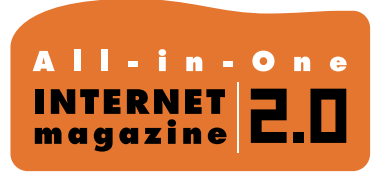

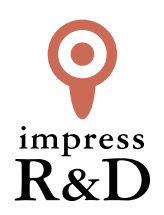

## 「インターネットマガジン バックナンバーアーカイブ] ご利用上の注意

この PDF ファイルは、株式会社インプレス R&D(株式会社インプレスから分割)が 1994 年~2006 年まで 発行した月刊誌『インターネットマガジン』の誌面を PDF 化し、「インターネットマガジン バックナンバー アーカイブ」として以下のウェブサイト「All-in-One INTERNET magazine 2.0」で公開しているものです。

#### http://i.impressRD.jp/bn

このファイルをご利用いただくにあたり、下記の注意事項を必ずお読みください。

- ●記載されている内容(技術解説、URL、団体・企業名、商品名、価格、プレゼント募集、アンケートなど)は発行当 時のものです。
- ●収録されている内容は著作権法上の保護を受けています。著作権はそれぞれの記事の著作者(執筆者、写真 の撮影者、イラストの作成者、編集部など)が保持しています。
- ●著作者から許諾が得られなかった著作物は収録されていない場合があります。
- ●このファイルやその内容を改変したり、商用を目的として再利用することはできません。あくまで個人や企業の 非商用利用での閲覧、複製、送信に限られます。
- ●収録されている内容を何らかの媒体に引用としてご利用する際は、出典として媒体名および月号、該当ページ 番号、発行元(株式会社インプレス R&D)、コピーライトなどの情報をご明記ください。
- ●オリジナルの雑誌の発行時点では、株式会社インプレス R&D(当時は株式会社インプレス)と著作権者は内容 が正確なものであるように最大限に努めましたが、すべての情報が完全に正確であることは保証できません。こ のファイルの内容に起因する直接的および間接的な損害に対して、一切の責任を負いません。お客様個人の 責任においてご利用ください。

 このファイルに関するお問い合わせ先 株式会社インプレスR&D All-in-One INTERNET magazine 編集部

im-info@impress.co.jp

Copyright © 1994-2007 Impress R&D, an Impress Group company. All rights reserved.